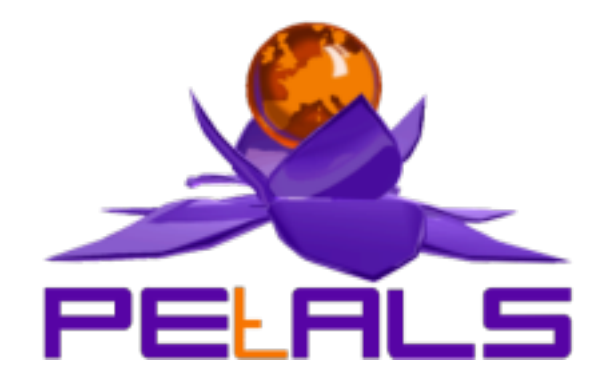

## **PEtALS-BC-Filetransfer**

This document explain how to install configure and use the petals-bc-filetransfer JBI component.

PEtALS Team

*Marie Sauvage <marie.sauvage@ebmwebsourcing.com>*

- June 2007 -

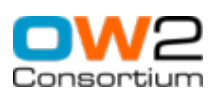

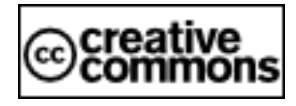

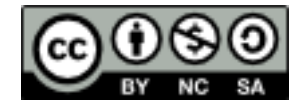

### **Table of Contents**

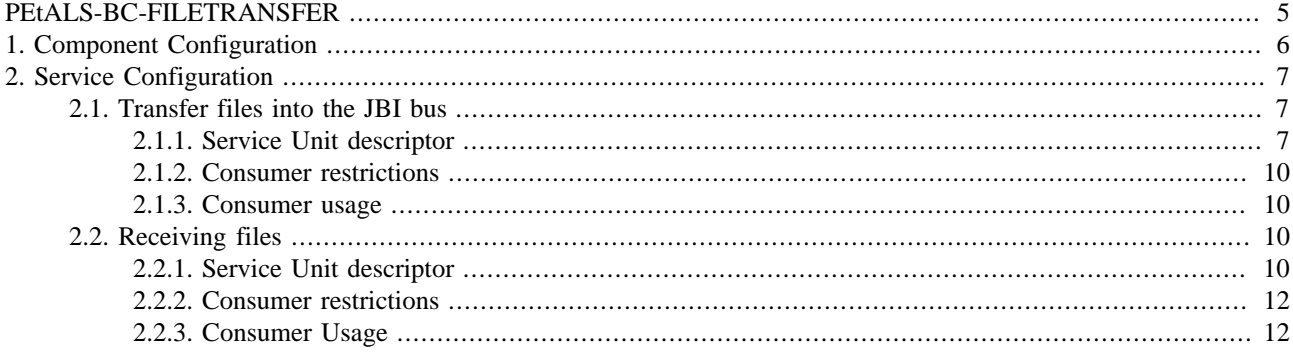

### **List of Figures**

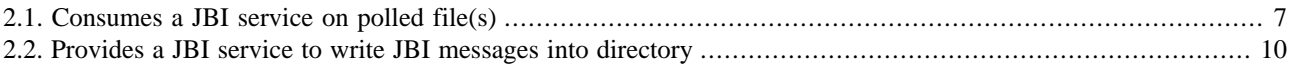

#### **List of Tables**

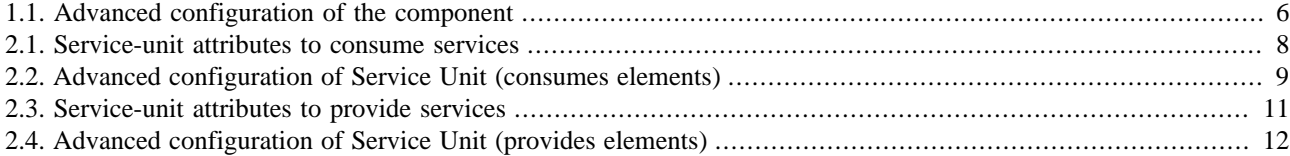

# <span id="page-4-0"></span>**PEtALS-BC-FILETRANSFER**

The FileTransfer component is a Binding Component (BC) which supports file transfers. It is based on the PEtALS CDK 3.0.

This component permits to :

- Poll a configured directory for incoming files. At each poll, each file retrieved is put into a new JBI message, placed as source or attachment. The resulted message exchange is sent to a targeted JBI endpoint.
- Write outcoming JBI message content and attachements into targeted files.

# <span id="page-5-0"></span>**Chapter 1. Component Configuration**

The following attributes can be set during the installation phase to configure the component, using the params element of the jbi-install-component ANT task:

There are no File Transfer specific configuration values.

**Table 1.1. Advanced configuration of the component**

| <b>Parameter</b>                 | <b>Description</b>                                                                                                    | <b>Default</b>         | Required       |  |
|----------------------------------|----------------------------------------------------------------------------------------------------|------------------------|----------------|--|
| pool-size                        | Number of threads listening to messages coming from the JBI container $ 0\rangle$<br>(JBIListeners).                                                                                                    |                        | N <sub>o</sub> |  |
|                                  | Int number $>= 1$                                                                                                    |                        |                |  |
| ignored-status                   | Status of messages exchanges that component must ignore.                                                                                                    | DONE_AND_ERROR_IGNORED |                |  |
|                                  | DONE_AND_ERROR_IGNORED,<br>Accepted<br>values<br>$\mathbb{R}^n$<br>DONE_IGNORED, ERROR_IGNORED or NOTHING_IGNORED                                                                                                    |                        |                |  |
| name                             | jbi-listener-class- Fully qualified name of the class extending <b>AbstractJBIListener</b>                                                                                                    |                        | Yes            |  |
| external-listener-<br>class-name | Fully qualified name of the class extending AbstractExternalListener                                                                                                    |                        | N <sub>o</sub> |  |
| properties-file                  | Name of the file containing values of keys used as reference by other<br>parameters. To be able to configure a service-unit, you will use a key that<br>has its value hosted by the component (ie. CDK documentation). |                        | No             |  |
|                                  | The value of this parameter is :                                                                                                    |                        |                |  |
|                                  | • whether an URL,                                                                                                    |                        |                |  |
|                                  | • or a file relative to the directory defined by the environment variable<br>PETALS_HOME.                                                                                                    |                        |                |  |

# <span id="page-6-0"></span>**Chapter 2. Service Configuration**

## **2.1. Transfer files into the JBI bus**

CONSUME SERVICE : Transfer file(s) to a JBI service

#### **Figure 2.1. Consumes a JBI service on polled file(s)**

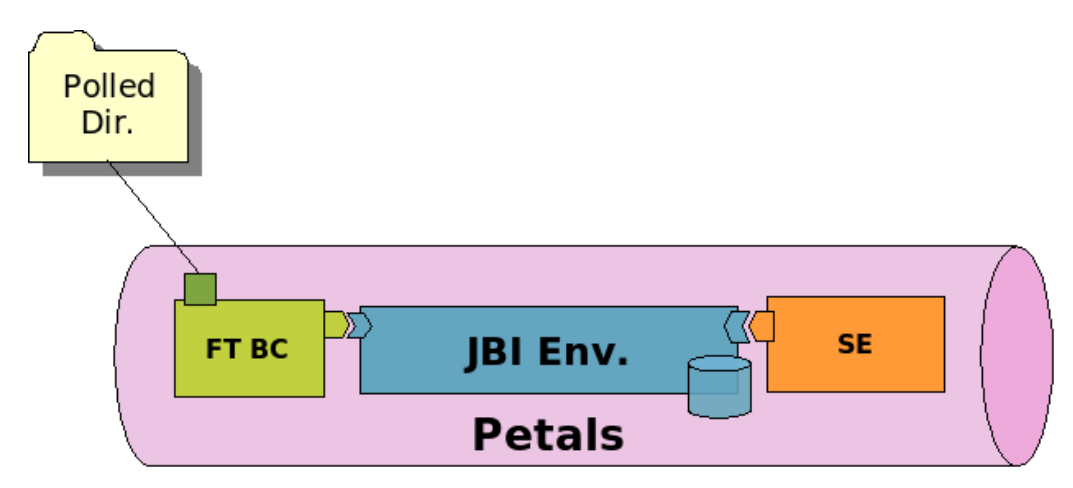

#### **2.1.1. Service Unit descriptor**

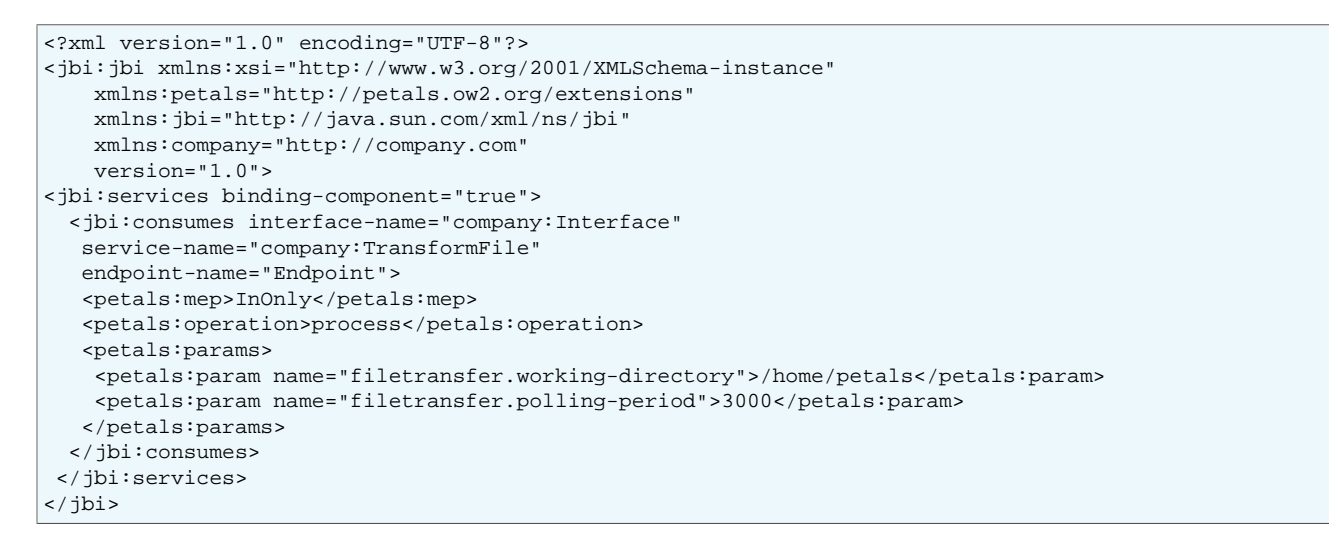

| <b>Attribute</b>                   | <b>Description</b>                                                                                                    | <b>Default Value</b> | <b>Required</b> |
|------------------------------------|----------------------------------------------------------------------------------------------------|----------------------|-----------------|
| consumes                           | Name of the JBI service<br>that will be called into<br>the JBI environment. Only<br>the interface (Qname) name<br>provided<br>be<br>(the<br>can<br>container will choose a<br>ServiceEndpoint for this<br>interface), or you can only<br>set service (qname) and<br>endpoint (string) names,<br>without the interface name. |                      | Yes             |
| filetransfer.working-<br>directory | Address of the<br>polled<br>directory. It is recommended<br>to create absolute address.<br>Environment variables are<br>supported with the form<br>$\frac{1}{2}$ {my_env}                                                                                                    |                      | Yes             |
| filetransfer.polling-period        | The period to poll for new $ 1000\rangle$<br>files in ms.                                                                                                    |                      | N <sub>o</sub>  |
| filetransfer.waste-directory       | The directory where to put<br>the files once the file transfer<br>has been processed.                                                                                                    |                      | N <sub>o</sub>  |
| filetransfer.exchange-data         | Send the file(s) as $JBI $ both<br>attachament and/or put the<br>file content as JBI message<br>payload. Possible values are<br>source, attachment, both.                                                                                                    |                      | N <sub>o</sub>  |

<span id="page-7-0"></span>**Table 2.1. Service-unit attributes to consume services**

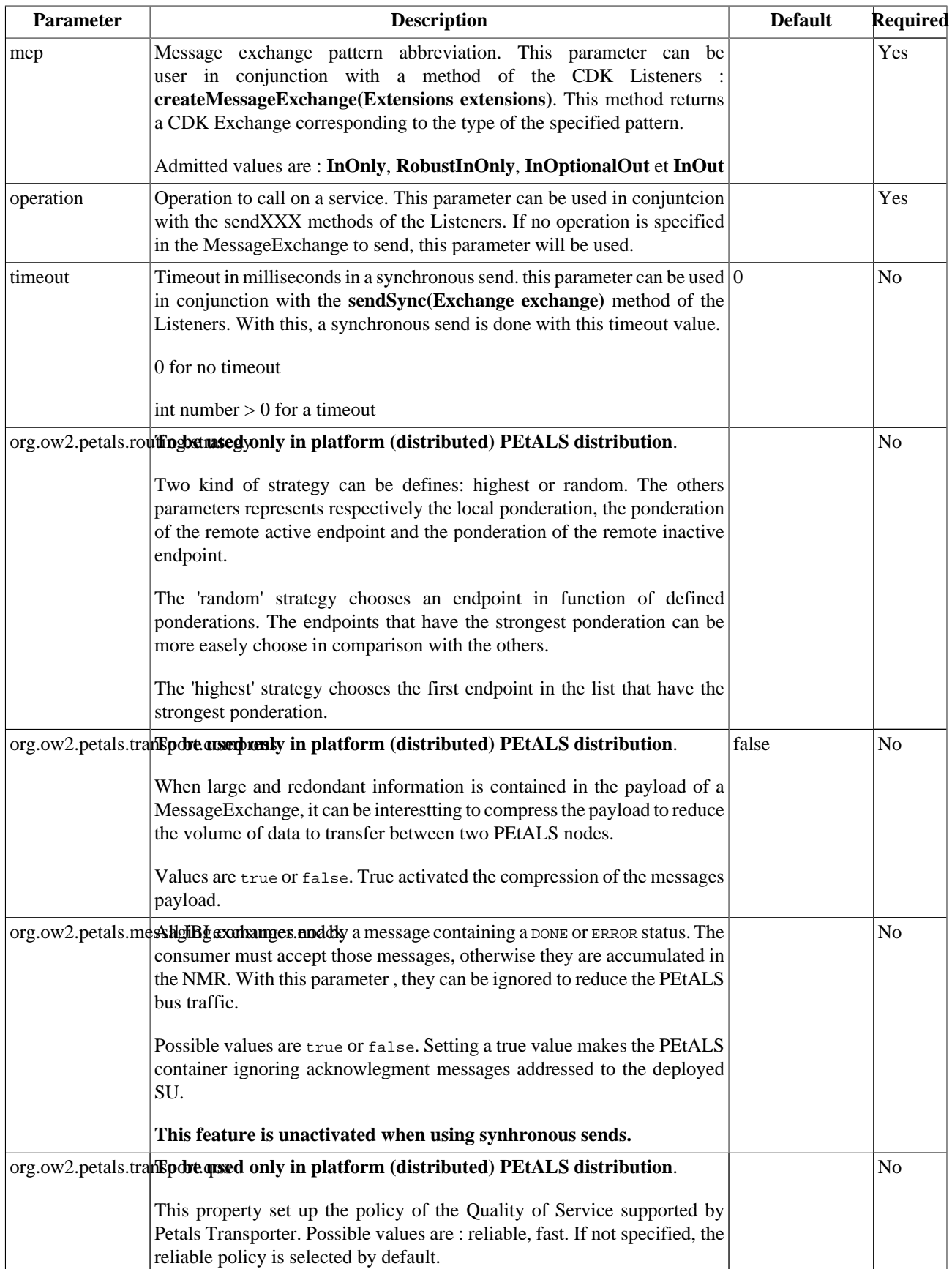

<span id="page-8-0"></span>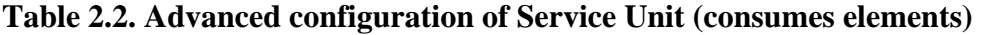

#### <span id="page-9-0"></span>**2.1.2. Consumer restrictions**

The FileTransfer component supports only InOnly message exchange pattern as consumer.

The FileTransfer component doesnt support synchronous sendings as consumer.

#### **2.1.3. Consumer usage**

If you want to invoke a service exposed in the JBI bus with files, put the files in the configured directory (filetransfer.working-directory). At each configured polling period (filetransfer.polling-period), the component fetch the incoming files.

For each received files and according to the exchange mode (filetransfer.exchange-data), the component creates a new message exchange and attach the file, either as source or as attachment of the ingoing message exchange.

If a file is put as a attachment, the name of the attachment is set to the name of the file, and in the source of the message exchange , the component put a XML structure like following:

```
<attached-files>
 <file-name>myFileName</file-name>
<attached-files>
```
The resulted message exchange(s) are sent to the targeted endpoint.

if the waste directory (filetransfer.waste-directory) is set, the transfered file is moved into it. Otherwise the file is deleted.

When deploying a service unit like in the [previous code snippet](#page-6-0), all the files put in the directory /home/petals would be transformed to invokation to the Transformfile service.

### **2.2. Receiving files**

PROVIDE SERVICE : Write JBI messages content and attachments to directory

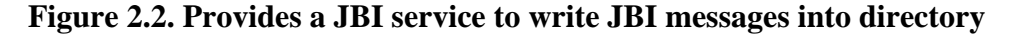

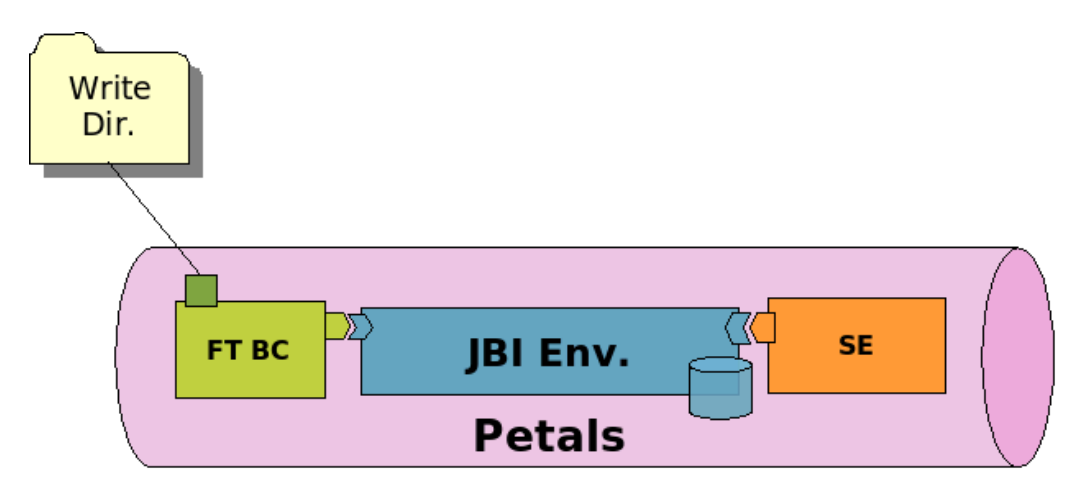

#### **2.2.1. Service Unit descriptor**

```
<?xml version="1.0" encoding="UTF-8"?>
<jbi:jbi xmlns:xsi="http://www.w3.org/2001/XMLSchema-instance"
    xmlns:petals="http://petals.ow2.org/extensions"
    xmlns:jbi="http://java.sun.com/xml/ns/jbi"
```

```
 xmlns:company="http://company.com"
    version="1.0">
 <jbi:services binding-component="true">
  <jbi:provides interface-name="company:Interface"
   service-name="company:Transferfile"
   endpoint-name="Endpoint">
   <petals:params>
    <petals:param name="filetransfer.working-directory">/company/temp</petals:param>
    <petals:param name="filetransfer.exchange-data">both</petals:param>
    <petals:param name="filetransfer.file-name">petals.txt</petals:param>
   </petals:params>
 </jbi:provides>
 </jbi:services>
</jbi:jbi>
```
#### **Table 2.3. Service-unit attributes to provide services**

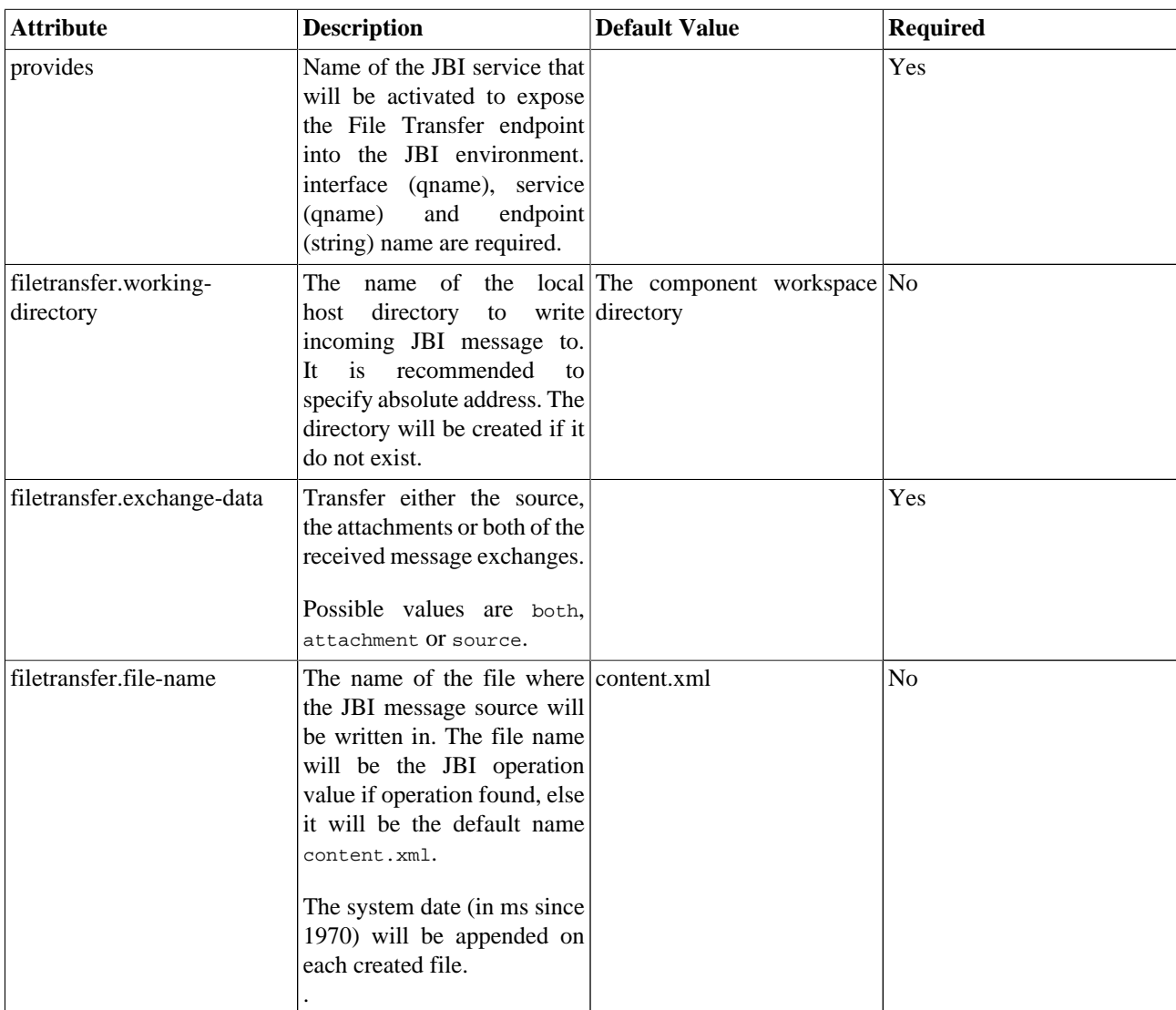

| <b>Parameter</b> | <b>Description</b>                                                                                                    | <b>Default</b> | Required       |
|------------------|----------------------------------------------------------------------------------------------------|----------------|----------------|
| wsdl             | Path to the wsdl file describing services and operations offered by the<br>provided JBI endpoints defined in the SU.                                                                                                    |                | N <sub>o</sub> |
|                  | The path can be a url "http" or "file" or relative to the root directory of the<br>SU archive. Ex: "file:///user/ofabre/test.wsdl" or "/WSDL/test.wsdl"                                                                                                    |                |                |
|                  | If no wsdl path is specified, a simplified description will automaticaly be<br>written by the CDK.                                                                                                    |                |                |
|                  | org.ow2.petals.mexhightlexiveledges and by a message containing a DONE OF ERROR status. The No<br>consumer must accept those messages, otherwise they are accumulated in<br>the NMR. With this parameter, they can be ignored to reduce the PEtALS<br>bus traffic. |                |                |
|                  | Possible values are true or false. Setting a true value makes the PEtALS<br>container ignoring acknowlegment messages addressed to the deployed<br>SU.                                                                                                    |                |                |
|                  | This feature is unactivated when using synhronous sends.                                                                                                    |                |                |

<span id="page-11-0"></span>**Table 2.4. Advanced configuration of Service Unit (provides elements)**

#### **2.2.2. Consumer restrictions**

The FileTransfer component supports only InOnly message exchange pattern as service provider.

#### **2.2.3. Consumer Usage**

According to the configured mode (filetransfer.exchange-data), the normalized message exchanges ingoing content (source), attachments or both are transfered to the target directory (filetransfer.working-directory).

If the component transfers a source, the name of the created file would bet either the operation of the message exchange, the configured name (filetransfer.file-name) or the default name content.xml.

If the component transfers attachments of a message exchange, the name of the created files would be the names of the attachments.

For each file created, the system date is appended to the file name.

When deploying a service unit like in the [previous code snippet,](#page-9-0) all the JBI messages received on the Transferfile service will produce files in the /company/temp directory.